# Package 'tester'

February 20, 2015

Type Package Title Tests and checks characteristics of R objects Version 0.1.7 Date 2013-11-14 Author Gaston Sanchez Maintainer Gaston Sanchez <gaston.stat@gmail.com> Description tester allows you to test characteristics of common R objects. License GPL-3 URL <http://www.gastonsanchez.com> **Depends**  $R$  ( $>= 3.0$ ) Suggests testthat, knitr VignetteBuilder knitr Collate 'has-dimension.r' 'has\_factors.r' 'has-missing.r' 'has-names.r' 'is-class.r' 'is-dataframe.r' 'is-decimal.r' 'is-integer.r' 'is-matrix.r' 'is-multiple.r' 'is-natural.r' 'is-positive-negative.r' 'is-string.r' 'is-tabular.r' 'is-triangular.r' 'is-vector.r' 'is\_square\_matrix.r' 'list-of-vectors.r' 'list-with-vectors.r' 'odd-even.r' 'true-false.r' 'same-class.r' 'same-dim.r' 'same-length.r' 'same-mode.r' 'same-type.r' 'is-one-dim.r' 'is-single.r' 'is-scalar.r' NeedsCompilation no

Repository CRAN

Date/Publication 2013-11-14 09:26:49

# R topics documented:

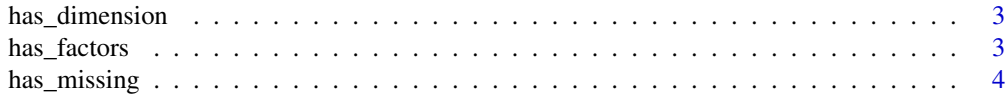

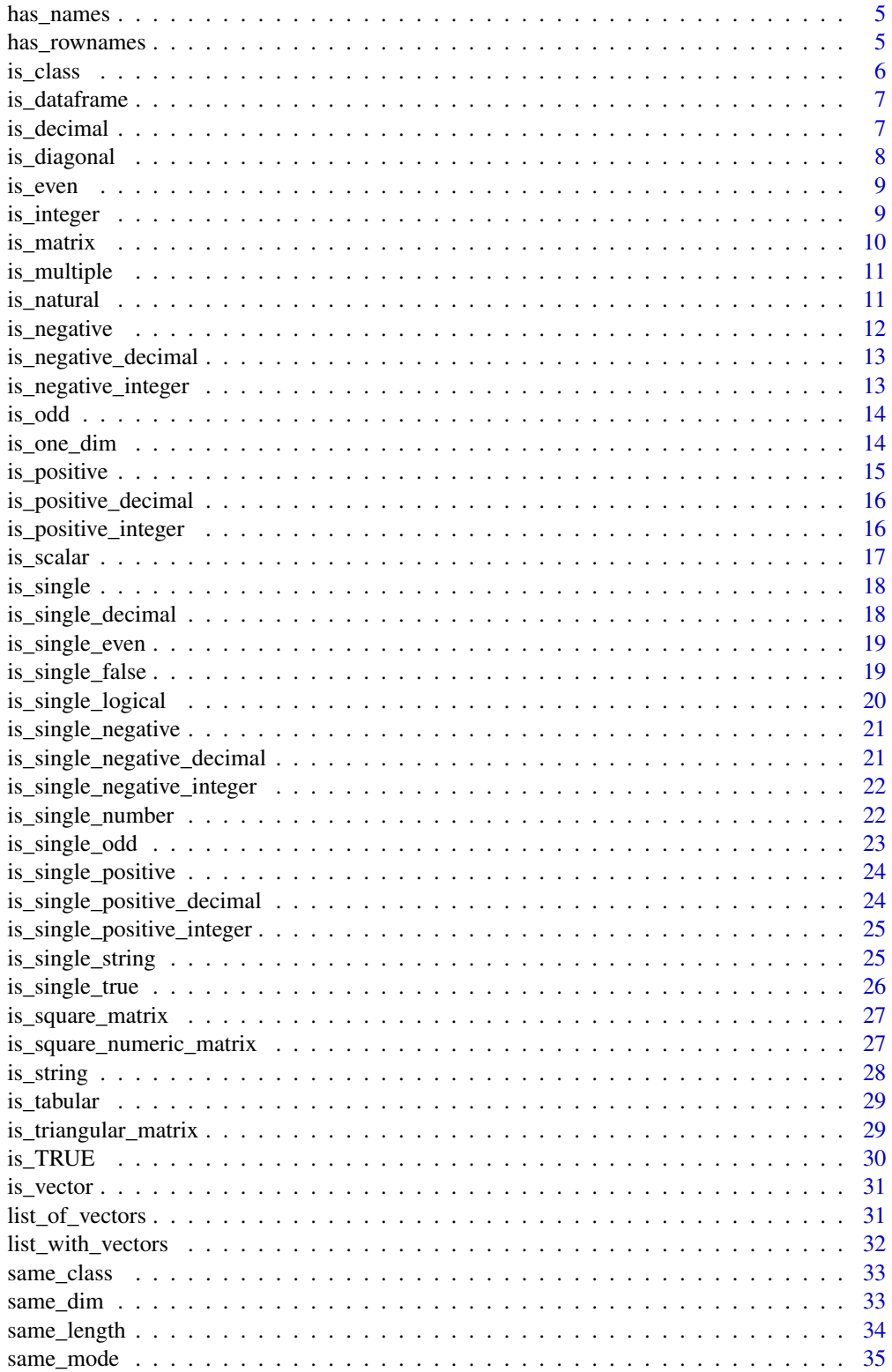

# <span id="page-2-0"></span>has\_dimension 3

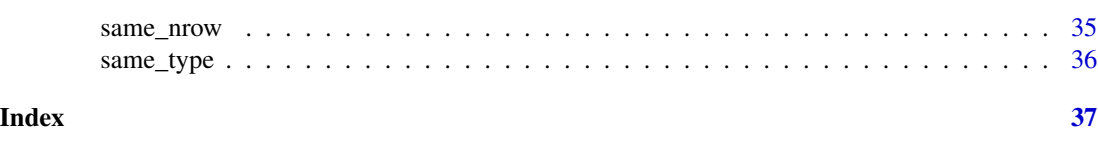

has\_dimension *Has dimension?*

#### Description

has\_dimension and has\_dim test if an object has dimension (i.e. dim) lacks\_dimension and lacks\_dim test if an object lacks dimension

# Usage

has\_dimension(x)

# Arguments

x an R object

#### Examples

```
m = matrix(1:12, 4, 3)a = as.array(letters)
has_dim(m) # TRUE
has_dimension(a)
has_dimension(iris) # TRUE
has_dim(matrix(1:10, 10, 1)) # TRUE
has_dim(matrix(1:10, 1, 10)) # TRUE
has_dim(1) # FALSE
lacks_dim(1) # TRUE
has_dim(1:10) # FALSE
has_dimension("dimension") # FALSE
```
has\_factors *Has factors?*

# Description

Whether a data frame or list has factors

#### Usage

has\_factors(x)

#### <span id="page-3-0"></span>Arguments

x an R object

# Examples

```
has_factors(iris) # TRUE
has_factors(iris[,1:4]) # FALSE
has_factors(list(iris$Species, 1:150)) # TRUE
```
# has\_missing *Has missing values, NA, NaN, Inf*

# Description

has\_missing and has\_NA tests if there are missing values (NA) has\_infinite and has\_Inf tests if there are infinite values (Inf, -Inf) has\_not\_a\_number and has\_NaN tests if there are 'Not a Number' (NaN) has\_nas tests if there are any of the previous ones

#### Usage

has\_missing(x)

#### Arguments

x an R object

# Examples

```
has_missing(1:5) # FALSE
has\_missing(c(1, 2, 3, 4, NA)) # TRUE
```
has\_infinite(c(1, 2, Inf, 1/0)) has\_infinite(c(-Inf, "infinite"))

has\_not\_a\_number(c(1, 2, 3)) # FALSE has\_not\_a\_number(c(1, 0/0, 3)) # TRUE has\_not\_a\_number(c(NaN, pi, log(1))) # TRUE

<span id="page-4-2"></span><span id="page-4-0"></span>

# Description

has\_names tests if an object has names lacks\_names tests if an object lacks names

# Usage

has\_names(x)

#### Arguments

x an R object

#### See Also

[has\\_rownames](#page-4-1)

#### Examples

```
set.seed(1)
x \leftarrow y \leftarrow runif(10)names(x) = letters[1:10]has_names(x) # TRUE
has_names(y) # FALSE
lacks_names(x) # FALSE
lacks_names(y) # TRUE
```
<span id="page-4-1"></span>has\_rownames *Has or lacks row/column names?*

# Description

has\_rownames tests if an object has row names has\_colnames tests if an object has column names has\_dimnames tests if an object has dimnames lacks\_rownames tests if an object lacks row names lacks\_colnames tests if an object lacks column names lacks\_dimnames tests if an object lacks dimnames

#### <span id="page-5-0"></span>Usage

has\_rownames(x)

# Arguments

x an R object

## See Also

[has\\_names](#page-4-2)

# Examples

```
has_rownames(iris) # TRUE
has_colnames(iris) # TRUE
```
lacks\_rownames(letters[1:10]) # TRUE lacks\_colnames(letters[1:10]) # TRUE

 $A = matrix(1:10)$ has\_dimnames(A) # FALSE lacks\_dimnames(A) # TRUE

is\_class *Is class*

# Description

Tests if an object is of a given class

# Usage

is\_class(x, name = NULL)

# Arguments

x an R object name string giving the class to be tested

```
is_class("test_me", "character") # TRUE
is_class(1:10, "numeric") # TRUE
y = 'hello'
class(y) = "hello"is_class(y, 'hello')
```
<span id="page-6-0"></span>is\_dataframe *Is data frame*

# Description

is\_dataframe tests if an object is a data frame is\_numeric\_dataframe tests if an object is a numeric data frame is\_string\_dataframe tests if an object is a string data frame is\_factor\_dataframe tests if an object is a factor data frame is\_not\_dataframe tests if an object is not a data frame

# Arguments

x an R object

# Examples

is\_dataframe(iris) # TRUE is\_dataframe(1:10) # FALSE

is\_numeric\_dataframe(iris) # FALSE is\_numeric\_dataframe(iris[,1:4]) # TRUE

```
DF = matrix(leftters[1:24], 6, 4)DF1 = data.frame(DF)DF2 = data.frame(DF, stringsAsFactors=FALSE)
is_string_dataframe(DF1) # FALSE
```

```
is_string_dataframe(DF2) # TRUE
```
is\_factor\_dataframe(DF1) # TRUE is\_factor\_dataframe(DF2) # FALSE

is\_decimal *Is decimal*

# Description

Test if is a decimal number

# Usage

is\_decimal(x)

#### Arguments

x an R object

# <span id="page-7-0"></span>Details

decimal is any number in the intervals  $(-1,0)$  and  $(0,1)$ 

#### See Also

[is\\_integer](#page-8-1)

# Examples

```
is_decimal(0.01) # TRUE
is_decimal(-0.01) # TRUE
is_decimal(0) # FALSE
is_decimal(1) # FALSE
is_decimal(runif(5))
is_decimal(rnorm(5))
M = matrix(seq(-2, 2, length.out=10), 5, 2)is_decimal(M)
```
is\_diagonal *Is diagonal matrix*

#### Description

Test if an object is a diagonal matrix (or not) (i.e. square matrix with zeros above and below the diagonal)

# Usage

is\_diagonal(x)

#### Arguments

x an R object

# See Also

[is\\_matrix](#page-9-1), [is\\_square\\_matrix](#page-26-1)

```
ml = diag(1:3, 3, 3)m2 = matrix(1:9, 3, 3)is_diagonal(m1) # TRUE
is_diagonal(m2) # FALSE
is_not_diagonal(m2) # TRUE
```
<span id="page-8-2"></span><span id="page-8-0"></span>is\_even *Is even*

# Description

Test if an object is an even number is\_not\_even tests the opposite condition

# Usage

is\_even(x)

# Arguments

x an R object

# See Also

[is\\_odd](#page-13-1)

# Examples

```
is_even(2)
is_even(1)
is_even(seq(-5, 5))
is_even(iris$Species)
is_even(iris)
is_even(list(1, 0, -1, iris))
set.seed(999)
M = matrix(1:12, 4, 3)is_even(M)
```
<span id="page-8-1"></span>is\_integer *Is integer*

# Description

Test if a number is an integer Use is\_not\_integer to test the opposite condition

# Usage

is\_integer(x)

#### Arguments

x an R object

# See Also

[is\\_natural](#page-10-1)

# Examples

```
is_integer(1) # TRUE
is_integer(-3) # TRUE
is_integer(pi) # FALSE
is_integer(iris$Species)
M = matrix(seq(-3, 2), 2, 3)is_integer(M)
```
<span id="page-9-1"></span>is\_matrix *Is matrix*

# Description

is\_matrix tests if an object is a matrix is\_numeric\_matrix tests if an object is a numeric matrix is\_string\_matrix tests if an object is a string matrix is\_logical\_matrix tests if an object is a logical matrix is\_not\_matrix tests if an object is not a matrix

#### Arguments

x an R object

# Examples

```
A = matrix(1:10, 5, 2)B = matrix(letters[1:10], 5, 2)C = 1:10is_matrix(A) # TRUE
is_matrix(C) # FALSE
is_not_matrix(C) # TRUE
is_numeric_matrix(A) # TRUE
is_numeric_matrix(B) # FALSE
```
is\_string\_matrix(A) # FALSE is\_string\_matrix(B) # TRUE

<span id="page-9-0"></span>

<span id="page-10-0"></span>is\_multiple *Is multiple*

# Description

Tests if x is multiple of a given number

# Usage

is\_multiple(x, of)

# Arguments

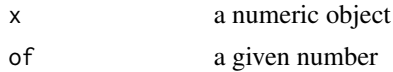

# Examples

```
is_multiple(5, of = 5) # TRUE
is_multiple(15, of = 5) # TRUE
is_multiple(3, of = 5) # FALSE
is_multiple(2*pi, of = pi) # TRUE
is_multiple(matrix(1:6, 2, 3), of = 2)
```
<span id="page-10-1"></span>is\_natural *Is natural*

# Description

Test if is a natural number

#### Usage

is\_natural(x)

# Arguments

x an R object

# Details

Zero is not included in the set of natural numbers

# See Also

[is\\_negative](#page-11-1)

# Examples

```
is_natural(1)
is_natural(0)
is_natural(seq(-2, 3))
is_natural(iris$Species)
M = matrix(seq(-3, 2), 2, 3)is_natural(M)
```
<span id="page-11-1"></span>is\_negative *Is negative*

# Description

Test if an object is negative

# Usage

```
is_negative(x)
```
# Arguments

x an R object

# See Also

[is\\_positive](#page-14-1)

# Examples

```
is_negative(1)
is_negative(0)
is_negative(-1)
is_negative(iris$Species)
is_negative(iris)
is_negative(list(1, 0, -1, iris))
set.seed(999)
```
 $M = matrix(rnorm(12), 4, 3)$ is\_negative(M)

<span id="page-11-0"></span>

<span id="page-12-0"></span>is\_negative\_decimal *Is negative decimal*

# Description

Test if is a negative decimal

# Usage

is\_negative\_decimal(x)

# Arguments

x an R object

# Examples

```
is_negative_decimal(0.0001)
is_negative_decimal(-0.0003)
is_negative_decimal(0)
is_negative_decimal(pi)
is_negative_decimal(-exp(1))
```
is\_negative\_integer *Is negative integer*

# Description

Test if is a positive integer

# Usage

is\_negative\_integer(x)

#### Arguments

x an R object

```
is_negative_integer(-1) # TRUE
is_negative_integer(1) # FALSE
is_negative_integer(0) # FALSE
is_negative_integer(pi) # FALSE
is_negative_integer(2.2) # FALSE
```
<span id="page-13-1"></span><span id="page-13-0"></span>is\_odd *Is even*

# Description

Test if an object is an even number is\_not\_odd tests the opposite condition

# Usage

is\_odd(x)

#### Arguments

x an R object

# See Also

[is\\_even](#page-8-2)

# Examples

```
is_odd(2)
is_odd(1)
is_odd(seq(-5, 5))
is_odd(iris$Species)
is_odd(iris)
is_odd(list(1, 0, -1, iris))
set.seed(999)
M = matrix(1:12, 4, 3)is_odd(M)
```
is\_one\_dim *Test if an object has one-dimension*

# Description

Returns TRUE if an object is a vector or a one-dimensional matrix, FALSE otherwise

# Usage

is\_one\_dim(x)

#### Arguments

x an R object

# <span id="page-14-0"></span>is\_positive 15

# Value

whether x is one-dimensional

# Examples

```
# vector
is_one_dim(1:5) # TRUE
# factor
is_one_dim(iris$Species) # TRUE
# one row matrix
is\_one\_dim(matrix(1:5, 1, 5)) # TRUE
# one column matrix
is\_one\_dim(matrix(1:5, 5, 1)) # TRUE
# general matrix (nrow>1, ncol>1)
is\_one\_dim(matrix(1:9, 3, 3)) # FALSE
# general data frame
is_one_dim(iris) # FALSE
```
<span id="page-14-1"></span>is\_positive *Is positive*

# Description

Test if an object is positive

# Usage

is\_positive(x)

#### Arguments

x an R object

#### See Also

[is\\_negative](#page-11-1)

```
is_positive(1)
is_positive(0)
is_positive(-1)
is_positive(iris$Species)
is_positive(iris)
```

```
is_positive(list(1, 0, -1, iris))
set.seed(999)
M = matrix(rnorm(12), 4, 3)is_positive(M)
```
is\_positive\_decimal *Is positive decimal*

# Description

Test if is a positive decimal

# Usage

is\_positive\_decimal(x)

# Arguments

x an R object

# Examples

```
is_positive_decimal(0.0001)
is_positive_decimal(-0.0003)
is_positive_decimal(0)
is_positive_decimal(pi)
is_positive_decimal(-exp(1))
```
is\_positive\_integer *Is positive integer*

# Description

Test if is a positive integer

#### Usage

is\_positive\_integer(x)

#### Arguments

x an R object

<span id="page-15-0"></span>

#### <span id="page-16-0"></span>is\_scalar 17

#### Examples

```
is_positive_integer(1) # TRUE
is_positive_integer(0) # FALSE
is_positive_integer(pi) # FALSE
is_positive_integer(2.2) # FALSE
is_positive_integer(-1) # FALSE
```
is\_scalar *Is scalar*

#### Description

Tests if an object is a scalar number is\_scalar tests if an object is a scalar is\_not\_scalar tests if an object is not a scalar is\_positive\_scalar tests if an object is a positive scalar is\_negative\_scalar tests if an object is a negative scalar

#### Arguments

x an R object

# See Also

[is\\_single\\_number](#page-21-1)

```
is_scalar(1) # TRUE
is_scalar(pi) # TRUE
is_scalar(1:5) # FALSE
is_scalar(matrix(runif(4), 2, 2)) # FALSE
is_not_scalar(1:5) # TRUE
is_not_scalar(NULL) # TRUE
is_not_scalar(matrix(runif(4), 2, 2)) # TRUE
```

```
is_positive_scalar(1.0) # TRUE
is_positive_scalar(0) # FALSE
is_positive_scalar(-10) # FALSE
is_positive_scalar("hoskdflksfd") # FALSE
is_positive_scalar(NA) # FALSE
```

```
is_negative_scalar(-1) # TRUE
is_negative_scalar(0) # FALSE
is_negative_scalar(10) # FALSE
is_negative_scalar("hoskdflksfd") # FALSE
is_negative_scalar(NA) # FALSE
```
<span id="page-17-1"></span><span id="page-17-0"></span>is\_single *Is single*

# Description

Tests if an object is single (i.e. of length 1)

#### Usage

is\_single(x)

#### Arguments

x an R object

# See Also

[is\\_single\\_number](#page-21-1), [is\\_single\\_string](#page-24-1), [is\\_single\\_logical](#page-19-1)

# Examples

```
is_single("hoskdflksfd") # TRUE
is_single("1.0") # TRUE
is_single(1:5) # FALSE
is_single(matrix(runif(4), 2, 2)) # FALSE
```
is\_single\_decimal *Is single decimal*

# Description

Tests if an object is a single decimal number

# Usage

is\_single\_decimal(x)

#### Arguments

x an R object

# See Also

[is\\_single](#page-17-1)

<span id="page-18-0"></span>is\_single\_even 19

# Examples

```
is_single_decimal(0.01) # TRUE
is_single_decimal(-3/4) # TRUE
is_single_decimal("hoskdflksfd") # FALSE
is_single_decimal("1.0") # FALSE
is_single_decimal(1:5) # FALSE
```
<span id="page-18-2"></span>is\_single\_even *Is single even*

# Description

Tests if an object is a single even number

# Usage

is\_single\_even(x)

# Arguments

x an R object

#### See Also

[is\\_single](#page-17-1), [is\\_single\\_odd](#page-22-1)

# Examples

```
is_single_even(2) # TRUE
is_single_even(5) # FALSE
is\_single\_even(c(1.0,2)) # FALSE
is_single_even(-1.0) # FALSE
is_single_even(0) # TRUE
is_single_even(NA) # FALSE
```
<span id="page-18-1"></span>is\_single\_false *Is single false*

# Description

Tests if an object is a single FALSE

# Usage

is\_single\_false(x)

# <span id="page-19-0"></span>Arguments

x an R object

# See Also

[is\\_single](#page-17-1), [is\\_single\\_true](#page-25-1)

# Examples

```
is_single_false(FALSE) # TRUE
is_single_false(TRUE) # FALSE
is_single_false(c(TRUE, FALSE)) # FALSE
is_single_false(-1.0) # FALSE
is_single_false(0) # FALSE
is_single_false(NA) # FALSE
```
<span id="page-19-1"></span>is\_single\_logical *Is single logical*

# Description

Tests if an object is a single logical

# Usage

is\_single\_logical(x)

#### Arguments

x an R object

#### See Also

[is\\_single](#page-17-1), [is\\_single\\_true](#page-25-1), [is\\_single\\_false](#page-18-1)

# Examples

is\_single\_logical(TRUE) # TRUE is\_single\_logical(FALSE) # TRUE is\_single\_logical(c(TRUE, FALSE)) # FALSE is\_single\_logical(-1.0) # FALSE is\_single\_logical(0) # FALSE is\_single\_logical(NA) # FALSE

<span id="page-20-1"></span><span id="page-20-0"></span>is\_single\_negative *Is single negative number*

# Description

Tests if an object is a single negative number

# Usage

is\_single\_negative(x)

# Arguments

x an R object

# See Also

[is\\_single](#page-17-1), [is\\_single\\_positive](#page-23-1)

# Examples

```
is_single_negative(1.0) # FALSE
is_single_negative(-1.0) # TRUE
is_single_negative(c(-1.0,-2)) # FALSE
is_single_negative(0) # FALSE
is_single_negative(NA) # FALSE
```
<span id="page-20-2"></span>is\_single\_negative\_decimal

*Is single negative decimal*

# Description

Tests if an object is a single positive decimal

#### Usage

is\_single\_negative\_decimal(x)

## Arguments

x an R object

# See Also

[is\\_single](#page-17-1), [is\\_single\\_negative](#page-20-1), [is\\_single\\_positive\\_decimal](#page-23-2)

# Examples

```
is_single_negative_decimal(-3/4) # TRUE
is_single_negative_decimal(0.01) # FALSE
is_single_negative_decimal("hoskdflksfd") # FALSE
is_single_negative_decimal("1.0") # FALSE
is_single_negative_decimal(1:5) # FALSE
```
<span id="page-21-2"></span>is\_single\_negative\_integer

*Is single negative integer*

#### Description

Tests if an object is a single negative integer

### Usage

is\_single\_negative\_integer(x)

#### Arguments

x an R object

# See Also

[is\\_single](#page-17-1), [is\\_single\\_positive\\_integer](#page-24-2)

# Examples

```
is_single_negative_integer(-1.0) # TRUE
is_single_negative_integer(1.0) # FALSE
is_single_negative_integer(c(1.0,2)) # FALSE
is_single_negative_integer(0) # FALSE
is_single_negative_integer(NA) # FALSE
```
<span id="page-21-1"></span>is\_single\_number *Is single number*

# Description

Tests if an object is a single number

#### Usage

is\_single\_number(x)

<span id="page-21-0"></span>

# <span id="page-22-0"></span>is\_single\_odd 23

# Arguments

x an R object

# See Also

[is\\_single](#page-17-1)

# Examples

```
is_single_number(1.0) # TRUE
is_single_number("hoskdflksfd") # FALSE
is_single_number("1.0") # FALSE
is_single_number(1:5) # FALSE
```
<span id="page-22-1"></span>is\_single\_odd *Is single odd*

# Description

Tests if an object is a single odd number

#### Usage

is\_single\_odd(x)

# Arguments

x an R object

# See Also

[is\\_single](#page-17-1), [is\\_single\\_even](#page-18-2)

```
is_single_odd(1.0) # TRUE
is_single_odd(2) # FALSE
is\_single\_odd(c(1.0,2)) # FALSE
is_single_odd(2) # FALSE
is_single_odd(0) # FALSE
is_single_odd(NA) # FALSE
```
<span id="page-23-1"></span><span id="page-23-0"></span>is\_single\_positive *Is single positive number*

# Description

Tests if an object is a single positive number

# Usage

is\_single\_positive(x)

#### Arguments

x an R object

# See Also

[is\\_single](#page-17-1), [is\\_single\\_negative](#page-20-1)

# Examples

```
is_single_positive(1.0) # TRUE
is_single_positive(c(1.0,2)) # FALSE
is_single_positive(-1.0) # FALSE
is_single_positive(0) # FALSE
is_single_positive(NA) # FALSE
```
<span id="page-23-2"></span>is\_single\_positive\_decimal *Is single positive decimal*

# Description

Tests if an object is a single positive decimal

#### Usage

is\_single\_positive\_decimal(x)

# Arguments

x an R object

# See Also

[is\\_single](#page-17-1), [is\\_single\\_positive](#page-23-1), [is\\_single\\_negative\\_decimal](#page-20-2)

# <span id="page-24-0"></span>Examples

```
is_single_positive_decimal(0.01) # TRUE
is_single_positive_decimal(-3/4) # FALSE
is_single_positive_decimal("hoskdflksfd") # FALSE
is_single_positive_decimal("1.0") # FALSE
is_single_positive_decimal(1:5) # FALSE
```
<span id="page-24-2"></span>is\_single\_positive\_integer

*Is single positive integer*

#### Description

Tests if an object is a single positive integer

### Usage

is\_single\_positive\_integer(x)

#### Arguments

x an R object

# See Also

[is\\_single](#page-17-1), [is\\_single\\_negative\\_integer](#page-21-2)

# Examples

```
is_single_positive_integer(1.0) # TRUE
is_single_positive_integer(c(1.0,2)) # FALSE
is_single_positive_integer(-1.0) # FALSE
is_single_positive_integer(0) # FALSE
is_single_positive_integer(NA) # FALSE
```
<span id="page-24-1"></span>is\_single\_string *Is single string*

# Description

Tests if an object is a single string

#### Usage

is\_single\_string(x)

# Arguments

x an R object

# See Also

[is\\_single](#page-17-1)

# Examples

```
is_single_string(1.0) # FALSE
is_single_string("hoskdflksfd") # TRUE
is_single_string(c("1.0", "sd")) # FALSE
```
<span id="page-25-1"></span>is\_single\_true *Is single true*

# Description

Tests if an object is a single TRUE

#### Usage

is\_single\_true(x)

#### Arguments

x an R object

# See Also

[is\\_single](#page-17-1), [is\\_single\\_false](#page-18-1)

```
is_single_true(TRUE) # TRUE
is_single_true(FALSE) # FALSE
is_single_true(c(TRUE, FALSE)) # FALSE
is_single_true(-1.0) # FALSE
is_single_true(0) # FALSE
is_single_true(NA) # FALSE
```
<span id="page-25-0"></span>

# <span id="page-26-1"></span><span id="page-26-0"></span>Description

Test if an object is a square matrix (or not) (i.e. same number of rows as number of columns)

#### Usage

is\_square\_matrix(x)

#### Arguments

x an R object

# See Also

[is\\_matrix](#page-9-1)

# Examples

```
ml = matrix(1:9, 3, 3)m2 = matrix(1:12, 4, 3)is_square_matrix(m1) # TRUE
is_square_matrix(m2) # FALSE
is_not_square_matrix(m2) # TRUE
```
is\_square\_numeric\_matrix

*Is square numeric matrix*

#### Description

Test if an object is a square numeric matrix (or not) (i.e. same number of rows as number of columns)

# Usage

```
is_square_numeric_matrix(x)
```
#### Arguments

x an R object

# See Also

[is\\_matrix](#page-9-1), [is\\_square\\_matrix](#page-26-1)

# Examples

```
# numeric matrices
m1 = matrix(1:9, 3, 3)m2 = matrix(1:12, 4, 3)is_square_numeric_matrix(m1) # TRUE
is_square_numeric_matrix(m2) # FALSE
is_not_square_numeric_matrix(m2) # TRUE
# non-numeric matrices
str_mat = matrix(letters[1:9], 3, 3)
log_mat = matrix(rep_len(c(TRUE, FALSE), 9), 3, 3)
is_square_numeric_matrix(str_mat) # FALSE
is_square_numeric_matrix(log_mat) # FALSE
is_not_square_numeric_matrix(str_mat) # TRUE
```
is\_string *Is string*

# Description

Tests if an object is a character string is\_not\_string() tests the opposite condition

#### Usage

is\_string(x)

# Arguments

x an R object

# Examples

is\_string("test\_me") # TRUE

is\_string(1:10) # FALSE

<span id="page-27-0"></span>

<span id="page-28-0"></span>is\_tabular *Is tabular*

# Description

is\_tabular tests if an object has a tabular format (i.e. a matrix or data frame) is\_not\_tabular tests if an object doesn't have a tabular format (i.e. not matrix nor data frame) is\_numeric\_tabular tests if an object is a numeric table (i.e. a numeric matrix or data frame) is\_string\_tabular tests if an object is a string table

#### Arguments

x an R object

# Examples

```
A = matrix(1:10, 5, 2)B = matrix(letters[1:10], 5, 2)
C = 1:10is_tabular(A) # TRUE
is_tabular(iris) # TRUE
is_numeric_tabular(A) # TRUE
is_numeric_tabular(iris) # FALSE
is_numeric_dataframe(iris[,1:4]) # TRUE
```
is\_triangular\_matrix *Is triangular matrix*

#### Description

is\_lower\_triangular tests if a matrix is lower triangular is\_upper\_triangular tests if a matrix is upper triangular is\_triangular\_matrix tests if a matrix is triangular (both lower or upper triangular)

#### Arguments

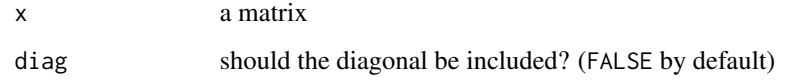

# Examples

```
some_matrix = matrix(1:9, 3, 3)lower_matrix <- upper_matrix <- some_matrix
lower_matrix[upper.tri(some_matrix)] <- 0
upper_matrix[lower.tri(some_matrix)] <- 0
is_triangular_matrix(some_matrix) # TRUE
is_triangular_matrix(lower_matrix) # TRUE
is_triangular_matrix(upper_matrix) # TRUE
is_lower_triangular(some_matrix) # FALSE
is_lower_triangular(lower_matrix) # FALSE
is_lower_triangular(upper_matrix) # FALSE
is_upper_triangular(some_matrix) # FALSE
is_upper_triangular(lower_matrix) # FALSE
is_upper_triangular(upper_matrix) # FALSE
```
### is\_TRUE *If TRUE or FALSE*

# Description

is\_TRUE and is\_true tests if x is TRUE is\_FALSE and is\_false tests if x is FALSE true\_or\_false returns whether the condition is true or false

#### Arguments

x an R object

# Examples

```
is_true(TRUE)
is_true(FALSE)
is_false(TRUE)
is_false(FALSE)
true_or_false(TRUE)
true_or_false(FALSE)
```
is\_true(1) # FLASE is\_false("FALSE") # FALSE

<span id="page-29-0"></span>

<span id="page-30-1"></span><span id="page-30-0"></span>is\_vector *Is vector*

#### Description

is\_vector tests if an object is a vector is\_numeric\_vector tests if an object is a numeric vector is\_string\_vector tests if an object is a string vector is\_logical\_vector tests if an object is a logical vector is\_not\_vector tests if an object is not a vector

#### Arguments

x an R object

#### Examples

```
a = 1:10b = letters[1:10]
d = matrix(1:10, 5, 2)is_vector(a) # TRUE
is_vector(b) # TRUE
is_vector(d) # FALSE
is_not_vector(d) # TRUE
is_numeric_vector(a) # TRUE
is_numeric_vector(b) # FALSE
is_string_vector(a) # FALSE
is_string_vector(b) # TRUE
```
<span id="page-30-2"></span>list\_of\_vectors *List of vectors*

#### Description

list\_of\_vectors checks if an object is a list of vectors list\_of\_numeric\_vectors checks if an object is a list of numeric vectors list\_of\_string\_vectors checks if an object is a list of string vectors list\_of\_logical\_vectors checks if an object is a list of logical vectors

#### Arguments

x an R object

# <span id="page-31-0"></span>See Also

[is\\_vector](#page-30-1), [list\\_with\\_vectors](#page-31-1)

#### Examples

```
a = list(1:3, letters[1:3], c(exp(1), pi), NA)b = list(1:3, c(exp(1), pi))
d = list(letters[1:3], 'bonjour a tous')
e = list(matrix(1:6, 2, 3), a, b)
list_of_vectors(a) # TRUE
list_of_vectors(b) # TRUE
list_of_vectors(d) # TRUE
list_of_vectors(e) # FALSE
list_of_numeric_vectors(a) # FALSE
list_of_numeric_vectors(b) # TRUE
list_of_string_vectors(a) # FALSE
list_of_string_vectors(d) # TRUE
list_of_logical_vectors(a) # FALSE
list_of_logical_vectors(d) # TRUE
```
<span id="page-31-1"></span>list\_with\_vectors *List with vectors*

#### Description

list\_with\_vectors checks if an object is a list with vectors list\_with\_numeric\_vectors checks if an object is a list with numeric vectors list\_with\_string\_vectors checks if an object is a list with string vectors

#### Arguments

x an R object

#### See Also

[is\\_vector](#page-30-1), [list\\_of\\_vectors](#page-30-2)

```
a = list(1:3, letters[1:3], c(exp(1), pi), NA)b = list(1:3, c(exp(1), pi))
d = list(letters[1:3], 'bonjour a tous')
e = list(matrix(1:6, 2, 3), a, b)list_with_vectors(1:10) # FALSE
```
# <span id="page-32-0"></span>same\_class 33

```
list_with_vectors(b) # TRUE
list_with_vectors(d) # TRUE
list_with_numeric_vectors(a) # TRUE
list_with_numeric_vectors(b) # TRUE
list_with_string_vectors(d) # FALSE
list_with_string_vectors(a) # TRUE
list_with_string_vectors(d) # TRUE
list_with_string_vectors(b) # FALSE
```
same\_class *Same Class*

#### Description

same\_class() tests if two objects have the same class different\_class() tests if two objects have different class

# Usage

same\_class(x, y)

# Arguments

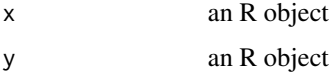

#### Examples

```
same_class(letters[1:3], "class") # TRUE
same_class(1:3, "class") # FALSE
```
<span id="page-32-1"></span>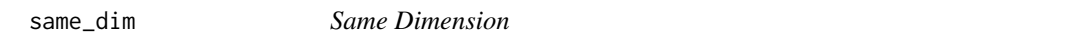

### Description

same\_dim() tests if two matrices have same dimension different\_dim() tests if two matrices have different dimension

# Usage

same\_dim(x, y)

#### Arguments

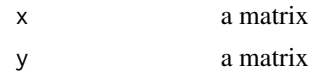

#### See Also

[same\\_nrow](#page-34-1)

#### Examples

```
a = matrix(1:15, 5, 3)same_dim(a, a) # TRUE
same_dim(a, t(a)) # FALSE
different_dim(a, a) # FALSE
different_dim(a, t(a)) # TRUE
```
same\_length *Same Length*

#### Description

same\_length() tests if two objects have same length different\_length() tests if two objects have different length

# Usage

same\_length(x, y)

#### Arguments

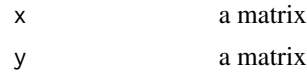

#### Examples

```
same_length(1:10, letters[11:20]) # TRUE
same_length(1:10, letters[11:19]) # FALSE
```
 $a = matrix(1:15, 5, 3)$ same\_length(a, a) # TRUE same\_length(a, t(a)) # TRUE

different\_length(t(a), a) # FALSE different\_length(1:10, a) # TRUE different\_length(a, "a") # TRUE

<span id="page-33-0"></span>

<span id="page-34-0"></span>

#### Description

same\_mode() tests if two objects have the same mode different\_mode() tests if two objects have different mode

### Usage

same\_mode(x, y)

#### Arguments

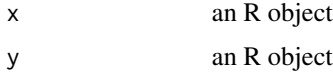

# Examples

same\_mode(letters[1:3], "class") # TRUE same\_mode(1:3, "class") # FALSE

<span id="page-34-1"></span>same\_nrow *Same Number of Rows / Columns*

# Description

same\_nrow() tests if two matrices have same number of rows different\_nrow() tests if two matrices have different number of rows same\_ncol() tests if two matrices have same number of columns different\_ncol() tests if two matrices have different number of columns

### Usage

same\_nrow(x, y)

# Arguments

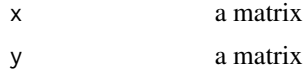

#### See Also

[same\\_dim](#page-32-1)

# Examples

```
a = matrix(1:15, 5, 3)same_nrow(a, a) # TRUE
same_nrow(a, t(a)) # FALSE
same_ncol(a, a) # TRUE
same_ncol(a, t(a)) # FALSE
different_nrow(a, a) # FALSE
different_nrow(a, t(a)) # TRUE
different_ncol(a, a) # FALSE
different_ncol(a, t(a)) # TRUE
```
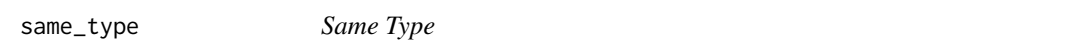

# Description

same\_type() tests if two objects have the same type different\_type() tests if two objects have different type

# Usage

same\_type(x, y)

# Arguments

x an R object y an R object

# Examples

same\_type(letters[1:3], "class") # TRUE same\_type(1:3, "class") # FALSE

different\_type(1, 1L) # TRUE different\_type(1, 1.0) # FALSE

<span id="page-35-0"></span>

# <span id="page-36-0"></span>Index

```
different_class (same_class), 33
different_dim (same_dim), 33
different_length (same_length), 34
different_mode (same_mode), 35
different_ncol (same_nrow), 35
different_nrow (same_nrow), 35
different_type (same_type), 36
has_colnames (has_rownames), 5
has_dim (has_dimension), 3
has_dimension, 3
```

```
has_dimnames (has_rownames), 5
has_factors, 3
has_Inf (has_missing), 4
has_infinite (has_missing), 4
has_missing, 4
has_NA (has_missing), 4
has_names, 5, 6
has_NaN (has_missing), 4
has_nas (has_missing), 4
has_not_a_number (has_missing), 4
has_rownames, 5, 5
```

```
is_class, 6
is_dataframe, 7
is_decimal, 7
is_diagonal, 8
is_even, 9, 14
is_factor_dataframe (is_dataframe), 7
is_FALSE (is_TRUE), 30
is_false (is_TRUE), 30
is_integer, 8, 9
is_logical_matrix (is_matrix), 10
is_logical_vector (is_vector), 31
is_lower_triangular
        (is_triangular_matrix), 29
is_matrix, 8, 10, 27, 28
is_multiple, 11
is_natural, 10, 11
is_negative, 11, 12, 15
```
is\_negative\_decimal, [13](#page-12-0) is\_negative\_integer, [13](#page-12-0) is\_negative\_scalar *(*is\_scalar*)*, [17](#page-16-0) is\_not\_dataframe *(*is\_dataframe*)*, [7](#page-6-0) is\_not\_decimal *(*is\_decimal*)*, [7](#page-6-0) is\_not\_diagonal *(*is\_diagonal*)*, [8](#page-7-0) is\_not\_even *(*is\_even*)*, [9](#page-8-0) is\_not\_integer *(*is\_integer*)*, [9](#page-8-0) is\_not\_matrix *(*is\_matrix*)*, [10](#page-9-0) is\_not\_natural *(*is\_natural*)*, [11](#page-10-0) is\_not\_negative *(*is\_negative*)*, [12](#page-11-0) is\_not\_odd *(*is\_odd*)*, [14](#page-13-0) is\_not\_positive *(*is\_positive*)*, [15](#page-14-0) is\_not\_scalar *(*is\_scalar*)*, [17](#page-16-0) is\_not\_square\_matrix *(*is\_square\_matrix*)*, [27](#page-26-0) is\_not\_square\_numeric\_matrix *(*is\_square\_numeric\_matrix*)*, [27](#page-26-0) is\_not\_string *(*is\_string*)*, [28](#page-27-0) is\_not\_tabular *(*is\_tabular*)*, [29](#page-28-0) is\_not\_vector *(*is\_vector*)*, [31](#page-30-0) is\_numeric\_dataframe *(*is\_dataframe*)*, [7](#page-6-0) is\_numeric\_matrix *(*is\_matrix*)*, [10](#page-9-0) is\_numeric\_tabular *(*is\_tabular*)*, [29](#page-28-0) is\_numeric\_vector *(*is\_vector*)*, [31](#page-30-0) is\_odd, *[9](#page-8-0)*, [14](#page-13-0) is\_one\_dim, [14](#page-13-0) is\_positive, *[12](#page-11-0)*, [15](#page-14-0) is\_positive\_decimal, [16](#page-15-0) is\_positive\_integer, [16](#page-15-0) is\_positive\_scalar *(*is\_scalar*)*, [17](#page-16-0) is\_scalar, [17](#page-16-0) is\_single, *[18](#page-17-0)*, [18,](#page-17-0) *[19](#page-18-0)[–26](#page-25-0)* is\_single\_decimal, [18](#page-17-0) is\_single\_even, [19,](#page-18-0) *[23](#page-22-0)* is\_single\_false, [19,](#page-18-0) *[20](#page-19-0)*, *[26](#page-25-0)* is\_single\_logical, *[18](#page-17-0)*, [20](#page-19-0) is\_single\_negative, *[21](#page-20-0)*, [21,](#page-20-0) *[24](#page-23-0)* is\_single\_negative\_decimal, [21,](#page-20-0) *[24](#page-23-0)*

true\_or\_false *(*is\_TRUE*)*, [30](#page-29-0)

```
is_single_negative_integer, 22, 25
is_single_number, 17, 18, 22
is_single_odd, 19, 23
is_single_positive, 21, 24, 24
is_single_positive_decimal, 21, 24
is_single_positive_integer, 22, 25
is_single_string, 18, 25
is_single_true, 20, 26
is_square_matrix, 8, 27, 28
is_square_numeric_matrix, 27
is_string, 28
is_string_dataframe (is_dataframe), 7
is_string_matrix (is_matrix), 10
is_string_tabular (is_tabular), 29
is_string_vector (is_vector), 31
is_tabular, 29
is_triangular_matrix, 29
is_TRUE, 30
is_true (is_TRUE), 30
is_upper_triangular
        (is_triangular_matrix), 29
is_vector, 31, 32
lacks_colnames (has_rownames), 5
lacks_dim (has_dimension), 3
lacks_dimension (has_dimension), 3
lacks_dimnames (has_rownames), 5
lacks_names (has_names), 5
lacks_rownames (has_rownames), 5
list_of_logical_vectors
        (list_of_vectors), 31
list_of_numeric_vectors
        (list_of_vectors), 31
list_of_string_vectors
        (list_of_vectors), 31
list_of_vectors, 31, 32
list_with_numeric_vectors
        (list_with_vectors), 32
list_with_string_vectors
        (list_with_vectors), 32
list_with_vectors, 32, 32
same_class, 33
same_dim, 33, 35
same_length, 34
same_mode, 35
same_ncol (same_nrow), 35
same_nrow, 34, 35
same_type, 36
```